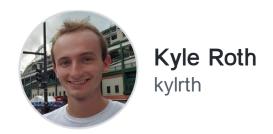

I'm an applied mathematician and computer scientist. I'm interested in NLP, deep learning, and self-hosting.

| https://kylrth.com/                                                            |
|--------------------------------------------------------------------------------|
| A 8 followers · 6 following                                                    |
| Follow                                                                         |
|                                                                                |
| Achievements                                                                   |
|                                                                                |
| Block or Report                                                                |
| ☐ Overview ☐ Repositories 22 ☐ Projects 	 Packages 	 Stars 4                   |
| Pinned                                                                         |
| GPU-Jupyterhub Public                                                          |
| Forked from whiteXbread/GPU-Jupyterhub                                         |
| a Jupyter Hub Docker container to spawn Jupyter Lab instances with GPU support |
| Dockerfile                                                                     |
|                                                                                |
| worst_group_scale Public Public                                                |
| experiments with how model scale affects worst-group performance               |
| Python                                                                         |
|                                                                                |
| gpublame Public                                                                |
| find out who's hogging the GPU                                                 |
| ● Go ☆ 3                                                                       |

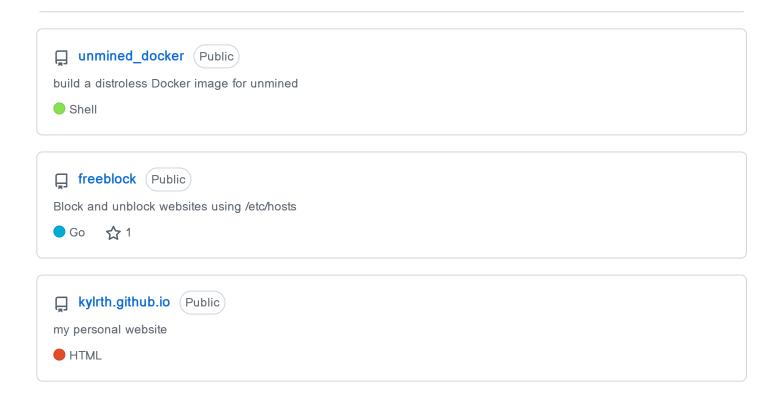

## 501 contributions in the last year

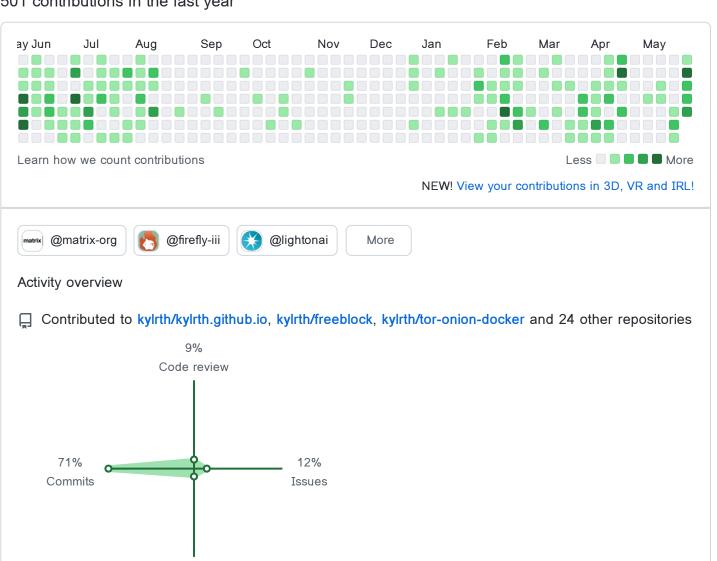

## Contribution activity

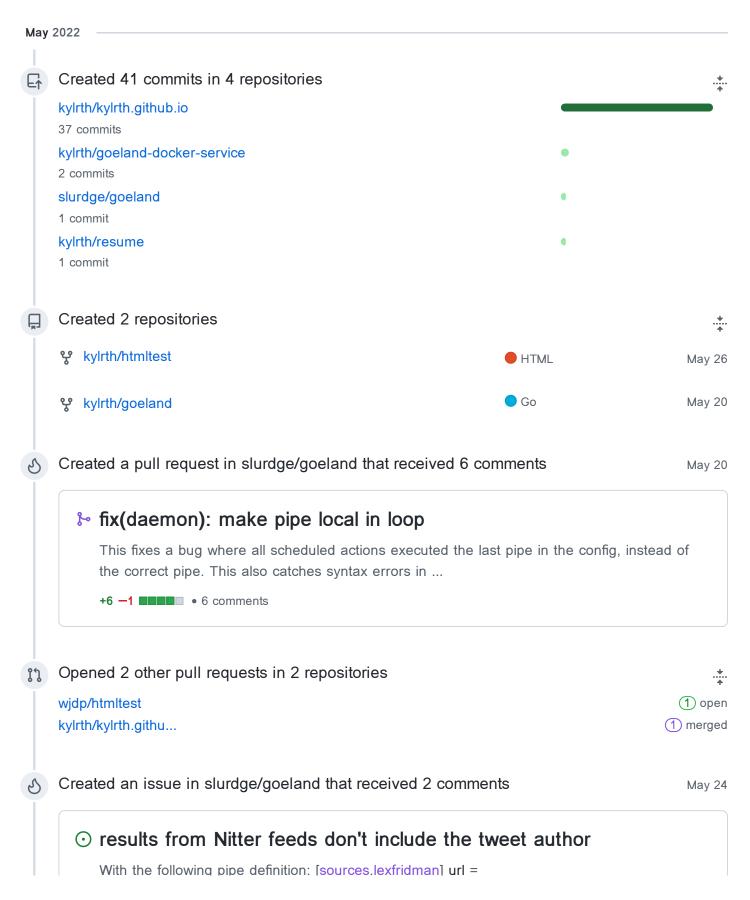

"https://nitter.nl/lexfridman/search/rss?f=tweets&e-replies=on" type = "feed" filters ...

2 comments

Opened 4 other issues in 4 repositories

wjdp/htmltest
 fabiszewski/ulog...
 fylopen
 kylrth/kylrth.githu...
 podify-org/podify

Show more activity

Seeing something unexpected? Take a look at the GitHub profile guide.